## **CSC D70: Compiler Optimization**

Prof. Gennady Pekhimenko University of Toronto Winter 2018

*The content of this lecture is adapted from the lectures of Todd Mowry and Phillip Gibbons*

# **CSC D70: Compiler Optimization Introduction, Logistics**

Prof. Gennady Pekhimenko University of Toronto Winter 2018

*The content of this lecture is adapted from the lectures of Todd Mowry and Phillip Gibbons*

## **Summary**

- Syllabus
	- Course Introduction, Logistics, Grading
- Information Sheet
	- Getting to know each other
- Assignments
- Learning LLVM
- Compiler Basics

### **Syllabus: Who Are We?**

# **Gennady (Gena) Pekhimenko**

#### **Assistant Professor, Instructor**

**[pekhimenko@cs.toronto.edu](mailto:pekhimenko@cs.toronto.edu)**

**<http://www.cs.toronto.edu/~pekhimenko/>**

Office: BA 5232 / IC 454

PhD from Carnegie Mellon

Worked at Microsoft Research, NVIDIA, IBM

Research interests: computer architecture, systems, machine learning, compilers, hardware acceleration, bioinformatics

**Computer Systems and Networking Group (CSNG) EcoSystem Group**

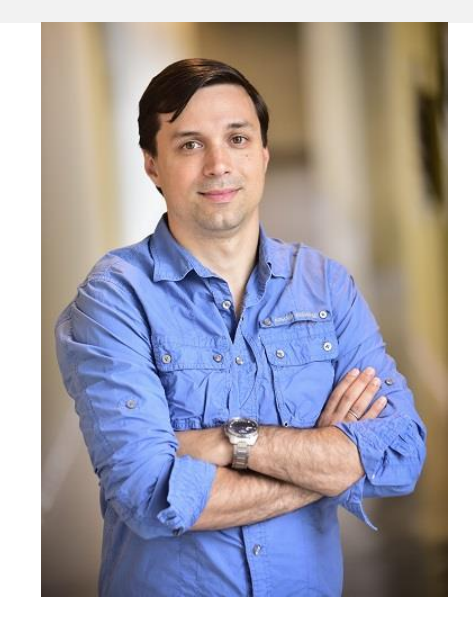

# **Bojian Zheng**

#### **MSc. Student, TA**

**[bojian@cs.toronto.edu](mailto:bojian@cs.toronto.edu)**

Office: BA 5214 D02

BSc. from UofT ECE

Research interests: computer architecture, GPUs, machine learning

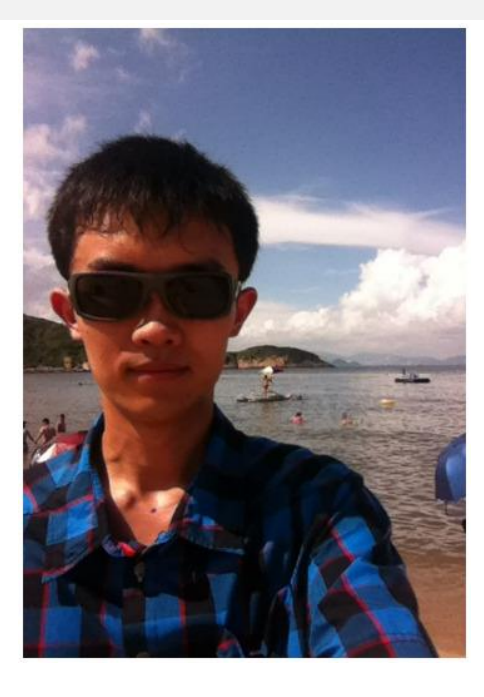

**Computer Systems and Networking Group (CSNG) EcoSystem Group**

## **Course Information: Where to Get?**

• Course Website:

[http://www.cs.toronto.edu/~pekhimenko/courses/cscd70](http://www.cs.toronto.edu/~pekhimenko/courses/cscd70-w18/) w18/

- Announcements, Syllabus, Course Info, Lecture Notes, Tutorial Notes, Assignments
- Piazza:

<https://piazza.com/utoronto.ca/winter2018/cscd70/home>

- Questions/Discussions, Syllabus, Announcements
- Blackboard
	- Emails/announcements
- Your email

## **Useful Textbook**

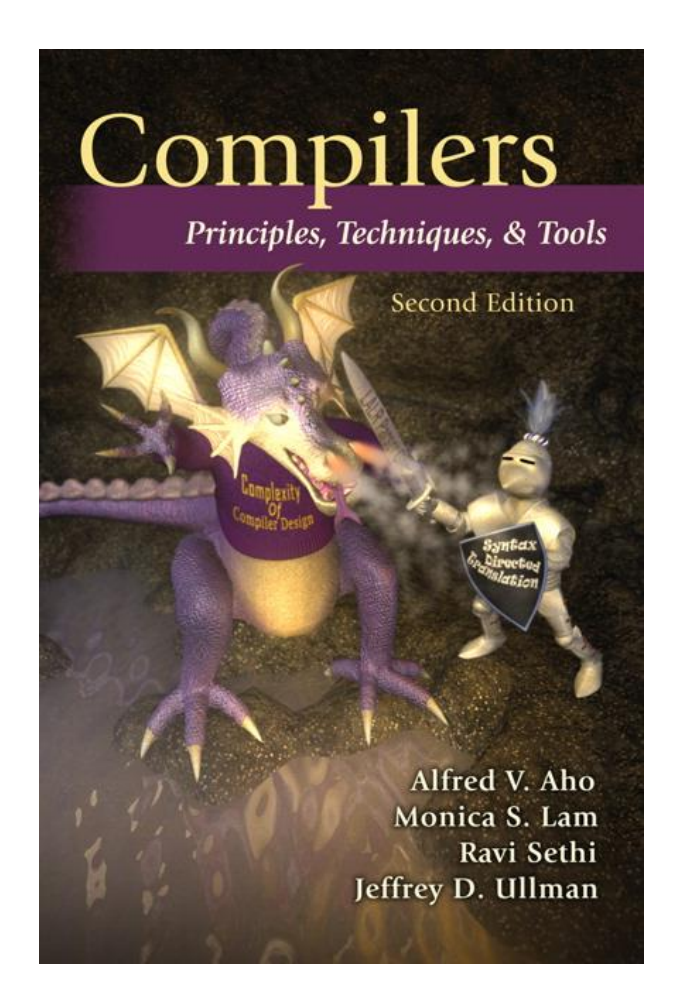

# **CSC D70: Compiler Optimization Compiler Introduction**

Prof. Gennady Pekhimenko University of Toronto Winter 2018

*The content of this lecture is adapted from the lectures of Todd Mowry and Phillip Gibbons*

## **Introduction to Compilers**

- What would you get out of this course?
- Structure of a Compiler
- Optimization Example

## **What Do Compilers Do?**

- 1. Translate one language into another
	- e.g., convert C++ into x86 object code
	- difficult for "natural" languages, but feasible for computer languages

- 2. Improve (i.e. "optimize") the code
	- e.g., make the code run 3 times faster
		- or more energy efficient, more robust, etc.
	- driving force behind modern processor design

## **How Can the Compiler Improve Performance?**

**Execution time** = **Operation count** \* **Machine cycles per operation**

- **Minimize the number of operations** 
	- arithmetic operations, memory accesses
- **Replace expensive operations with simpler ones**
	- e.g., replace 4-cycle multiplication with 1-cycle shift
- **Minimize cache misses** 
	- both data and instruction accesses
- **Perform work in parallel**
	- instruction scheduling within a thread
	- parallel execution across multiple threads

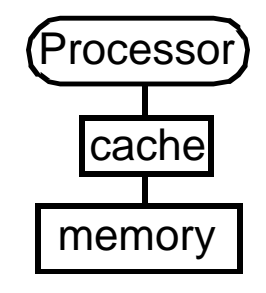

## **What Would You Get Out of This Course?**

- Basic knowledge of existing compiler optimizations
- Hands-on experience in constructing optimizations within a fully functional research compiler
- Basic principles and theory for the development of new optimizations

## **Structure of a Compiler**

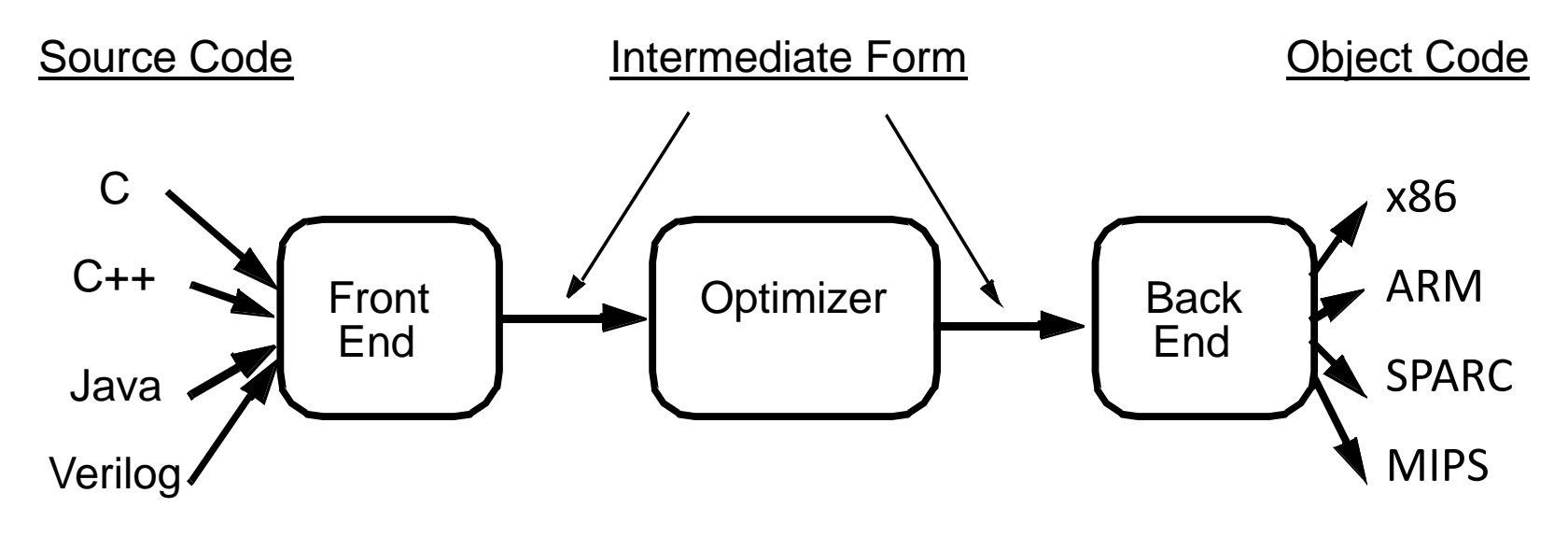

• **Optimizations are performed on an "intermediate form"**

– similar to a generic RISC instruction set

• **Allows easy portability to multiple source languages, target machines**

### **Ingredients in a Compiler Optimization**

- **Formulate optimization problem** 
	- Identify opportunities of optimization
		- applicable across many programs
		- affect key parts of the program (loops/recursions)
		- amenable to "efficient enough" algorithm

#### • **Representation**

– Must abstract essential details relevant to optimization

### **Ingredients in a Compiler Optimization**

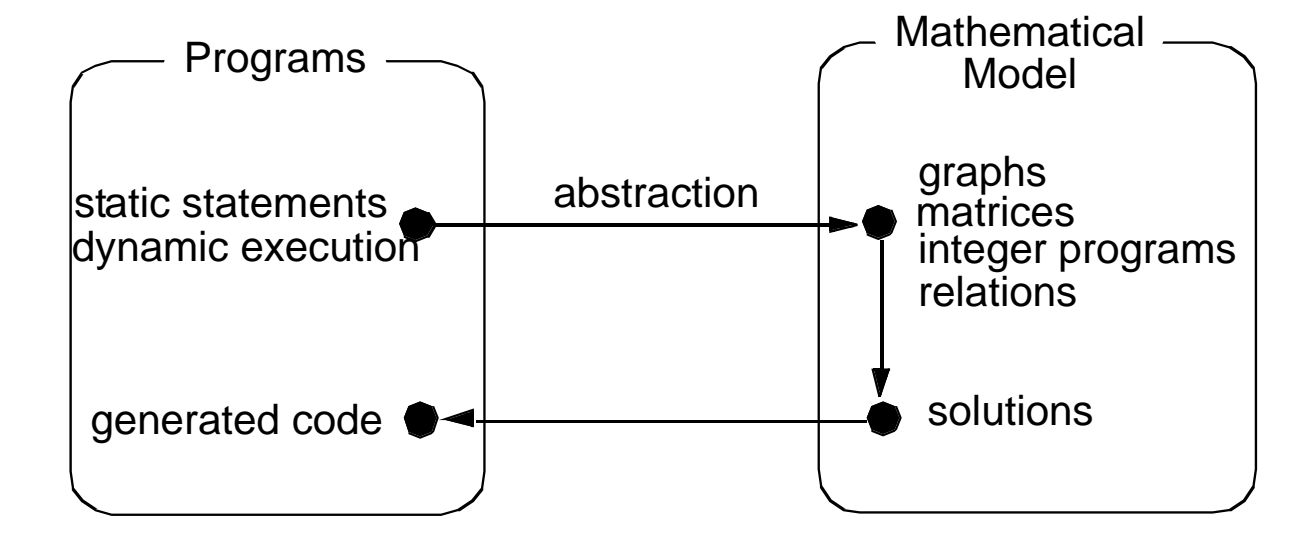

### **Ingredients in a Compiler Optimization**

#### • **Formulate optimization problem**

- Identify opportunities of optimization
	- applicable across many programs
	- affect key parts of the program (loops/recursions)
	- amenable to "efficient enough" algorithm

#### • **Representation**

- Must abstract essential details relevant to optimization
- **Analysis** 
	- Detect when it is desirable and safe to apply transformation
- **Code Transformation**

#### • **Experimental Evaluation (and repeat process)**

### **Representation: Instructions**

- **Three-address code**
	- **A := B op C**
	- LHS: name of variable e.g. **x, A[t]** (address of **A** + contents of **t**)
	- RHS: value
- **Typical instructions**
	- **A := B op C A := unaryop B A := B GOTO s IF A relop B GOTO s CALL f RETURN**

## **Optimization Example**

- **Bubblesort program that sorts an array A that is allocated in static storage:**
	- an element of **A** requires four bytes of a byte-addressed machine
	- elements of **A** are numbered 1 through **n** (**n** is a variable)
	- **A[j]** is in location **&A+4\*(j-1)**

```
FOR i := n-1 DOWNTO 1 DO
   FOR j := 1 TO i DO
      IF A[j]> A[j+1] THEN BEGIN
         temp := A[j];
         A[j] := A[j+1];
         A[j+1] := temp
      END
```
#### **Translated Code**

```
i := n-1
  S5: if i<1 goto s1
       j := 1
  s4: if j>i goto s2
       t1 := j-1
       t2 := 4*t1
       t3 := A[t2] ;A[i]
       t4 := j+1
      t5 := t4-1
       t6 := 4*t5
       t7 := A[t6] ;A[j+1]
       if t3<=t7 goto s3
                                      t8 :=j-1
                                      t9 := 4*t8
                                      temp := A[t9] ;A[j]
                                      t10 := j+1
                                      t11:= t10-1
                                      t12 := 4*t11t13 := A[t12] ;A[j+1]
                                      t14 := j-1
                                      t15 := 4*t14
                                      A[t15] := t13 ;A[j]:=A[j+1]
                                      t16 := j+1
                                      t17 := t16-1
                                      t18 := 4*t17
                                      A[t18]:=temp ;A[j+1]:=temp
                                  s3: j := j+1
                                    goto S4
                                  S2: i := i-1
                                      goto s5
                                  s1:
FOR i := n-1 DOWNTO 1 DO
  FOR j := 1 TO i DO
    IF A[j]> A[j+1] THEN BEGIN
       temp := A[j];
       A[j] := A[j+1];
       A[j+1] := temp
    END
```
## **Representation: a Basic Block**

#### • **Basic block = a sequence of 3-address statements**

- only the first statement can be reached from outside the block (no branches into middle of block)
- all the statements are executed consecutively if the first one is (no branches out or halts except perhaps at end of block)
- **We require basic blocks to be** *maximal*
	- they cannot be made larger without violating the conditions
- **Optimizations within a basic block are** *local* **optimizations**

## **Flow Graphs**

- **Nodes: basic blocks**
- Edges:  $B_i$  ->  $B_j$ , iff  $B_j$  can follow  $B_i$  immediately in *some* **execution**
	- $-$  Either first instruction of  $B_j$  is target of a goto at end of  $B_i$
	- $-$  Or, B<sub>i</sub> physically follows B<sub>i</sub> which does not end in an unconditional goto.
- **The block led by first statement of the program is the** *start***, or** *entry* **node.**

## **Find the Basic Blocks**

```
i := n-1
S5: if i<1 goto s1
    j := 1
s4: if j>i goto s2
    t1 := j-1
    t2 := 4*t1
    t3 := A[t2] ;A[j]
    t4 := j+1
    t5 := t4-1
    t6 := 4*t5
    t7 := A[t6] ;A[j+1]
    if t3<=t7 goto s3
                                     t8 :=j-1
                                     t9 := 4*t8
                                     t10 := j+1
                                     t11:= t10-1
                                     t12 := 4*t11
                                     t14 := j-1
                                     t15 := 4*t14
                                    t16 := j+1
                                     t17 := t16-1
```

```
temp := A[t9] ;A[j]
  t13 := A[t12] ;A[j+1]
   A[t15] := t13 ;A[j]:=A[j+1]
   t18 := 4*t17
   A[t18]:=temp ;A[j+1]:=temp
s3: j := j+1
   goto S4
S2: i := i-1
   goto s5
s1:
```
### **Basic Blocks from Example**

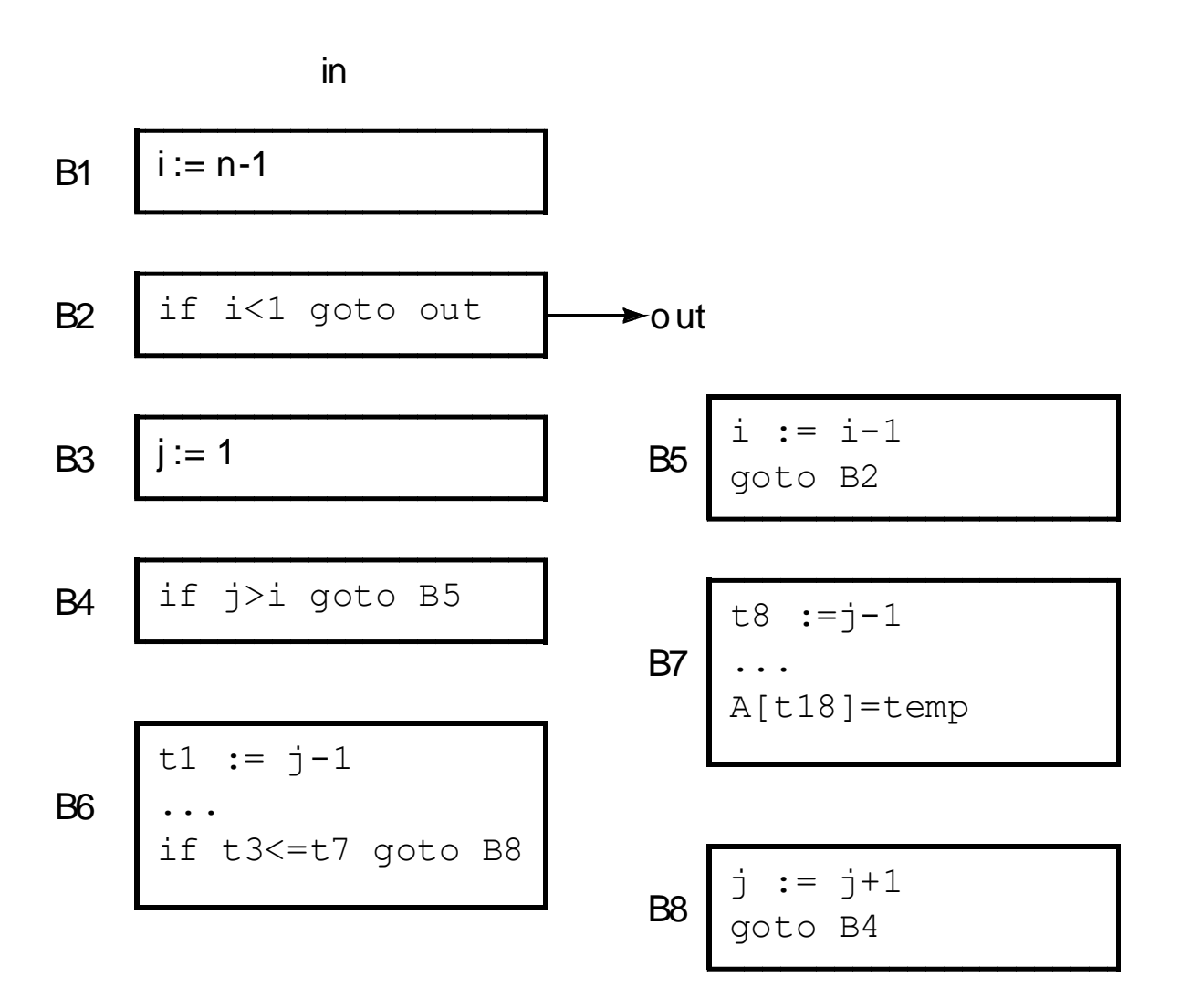

## **Partitioning into Basic Blocks**

- Identify the leader of each basic block
	- First instruction
	- Any target of a jump
	- Any instruction immediately following a jump
- Basic block starts at leader & ends at instruction immediately before a leader (or the last instruction)

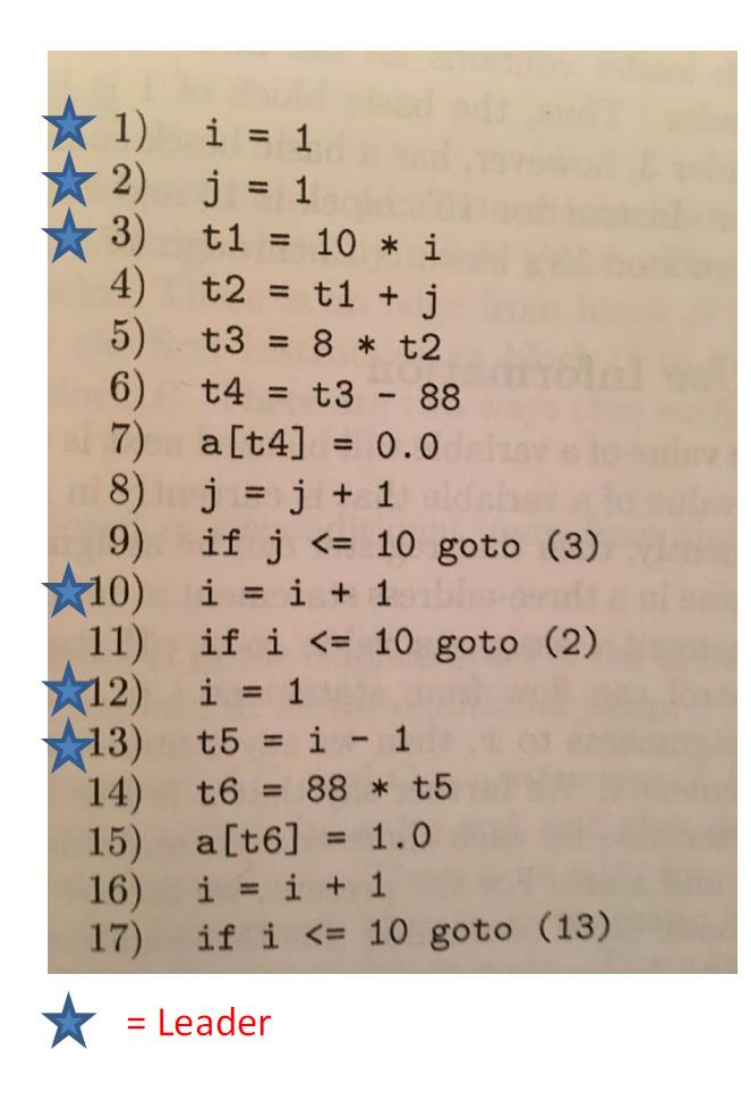

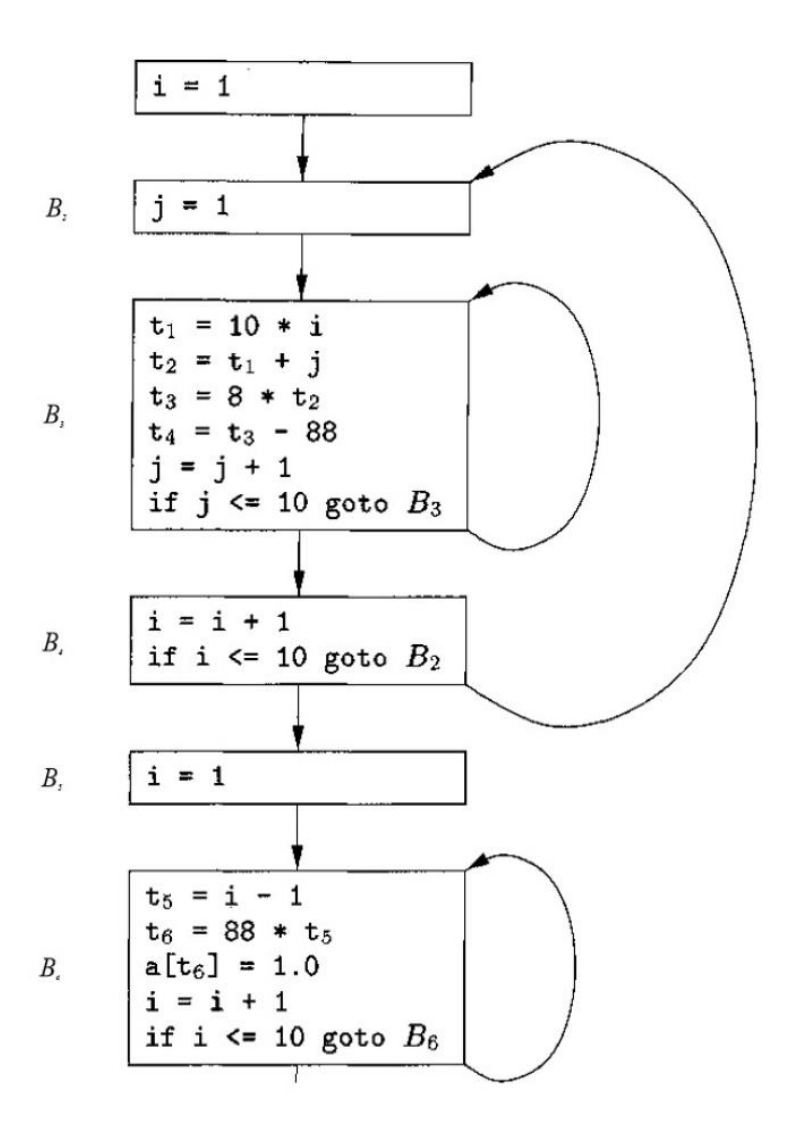

ALSU pp. 529-531 26

## **Sources of Optimizations**

- **Algorithm optimization**
- **Algebraic optimization**
	- $A := B + 0$   $\implies$   $A := B$
- **Local optimizations** 
	- within a basic block -- across instructions
- **Global optimizations** 
	- within a flow graph -- across basic blocks
- **Interprocedural analysis**
	- within a program -- across procedures (flow graphs)

## **Local Optimizations**

- **Analysis & transformation performed within a basic block**
- **No control flow information is considered**
- **Examples of local optimizations:**
	- local common subexpression elimination analysis: same expression evaluated more than once in b. transformation: replace with single calculation
	- local constant folding or elimination analysis: expression can be evaluated at compile time transformation: replace by constant, compile-time value

– dead code elimination

### **Example**

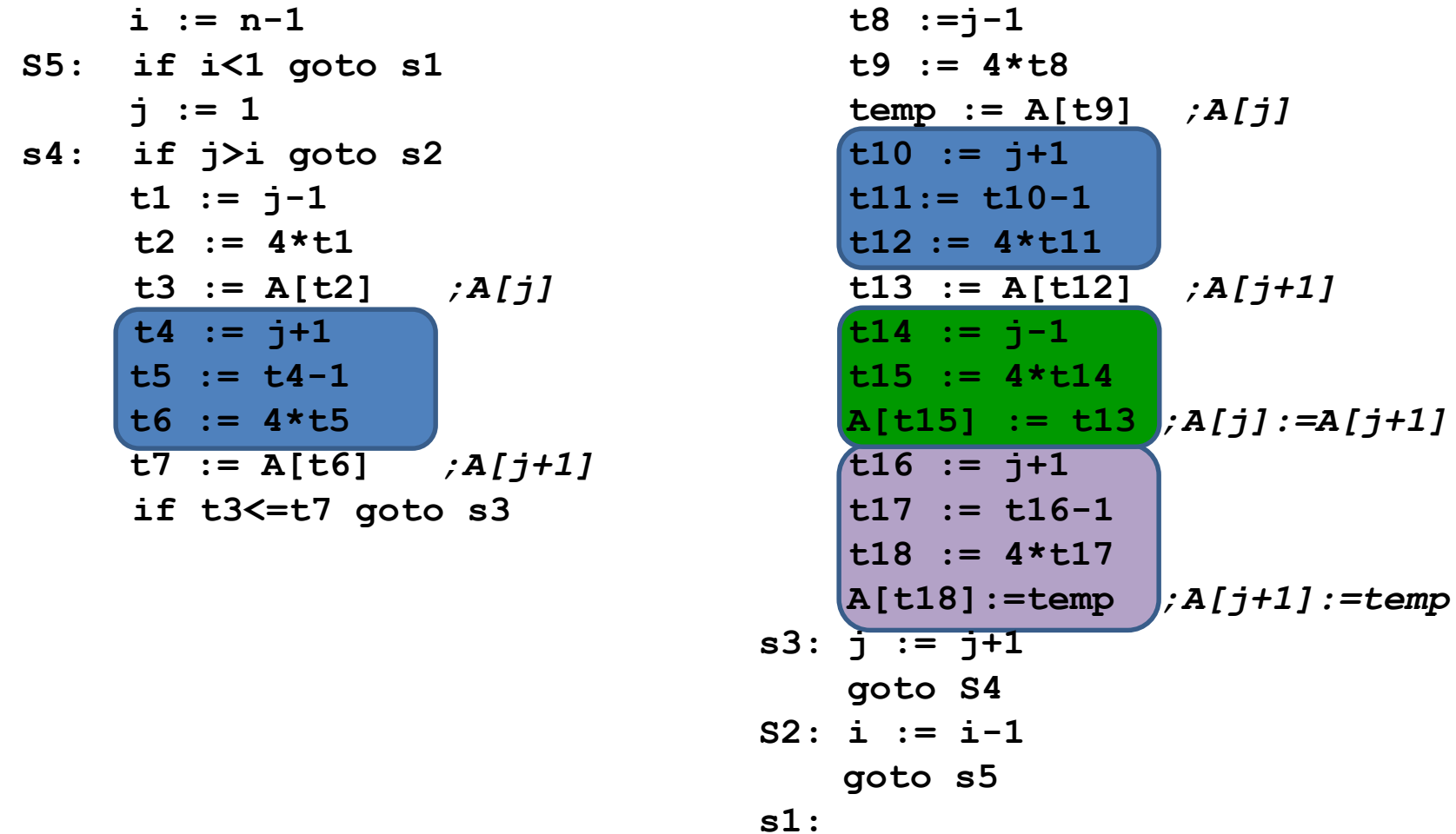

## **Example**

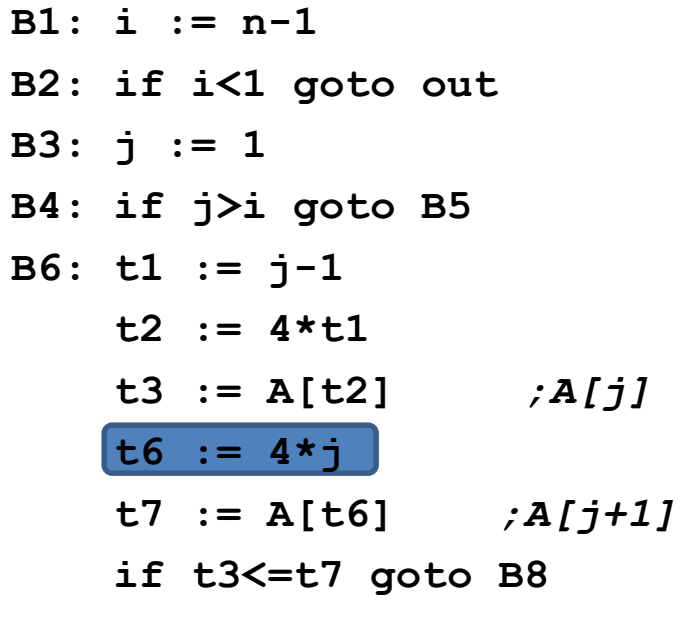

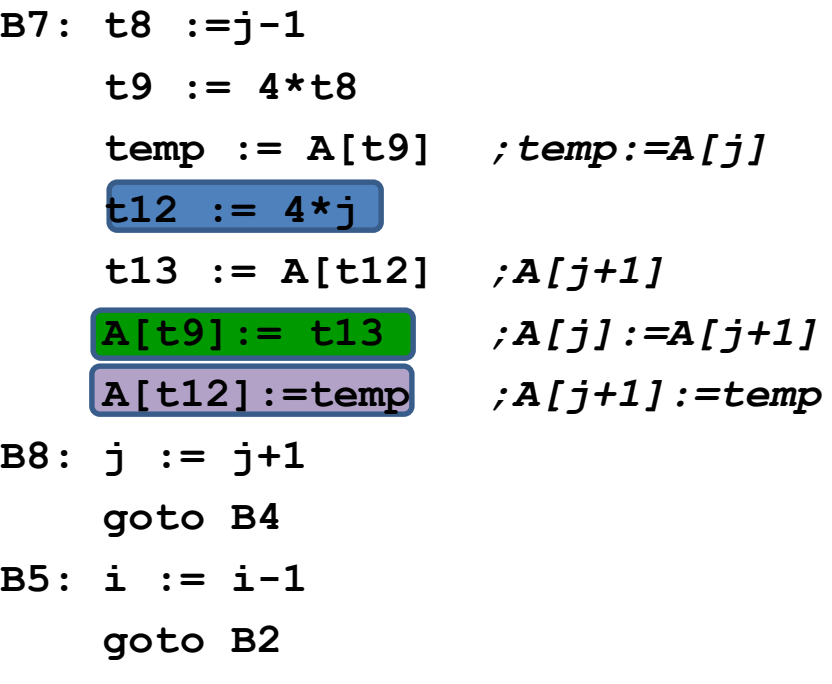

**out:**

## **(Intraprocedural) Global Optimizations**

- **Global versions of local optimizations**
	- global common subexpression elimination
	- global constant propagation
	- dead code elimination

#### • **Loop optimizations**

- reduce code to be executed in each iteration
- code motion
- induction variable elimination

#### • **Other control structures**

– Code hoisting: eliminates copies of identical code on parallel paths in a flow graph to reduce code size.

### **Example**

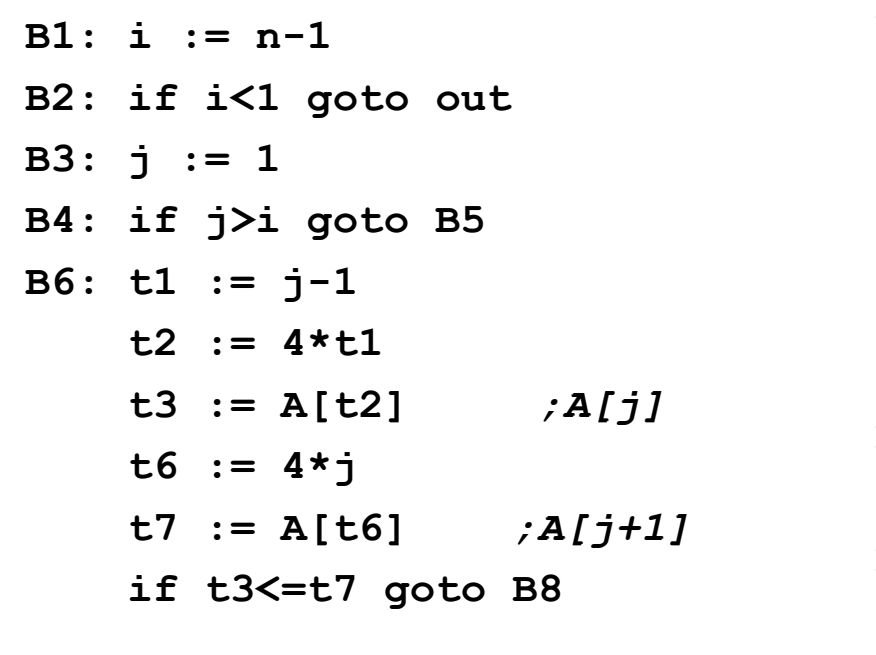

B7: 
$$
t8 := j-1
$$
  
\n $t9 := 4*t8$   
\ntemp := A[t9] ; temp:=A[j]  
\nt12 := 4\*j  
\nt13 := A[t12] ; A[j+1]  
\nA[t9] := t13 ; A[j]:=A[j+1]  
\nA[t12]:=temp ; A[j+1]:=temp  
\nB8: j := j+1  
\ngoto B4  
\nB5: i := i-1  
\ngoto B2  
\n...

**out:**

## **Example (After Global CSE)**

**B7: A[t2] := t7** 

**t3** 

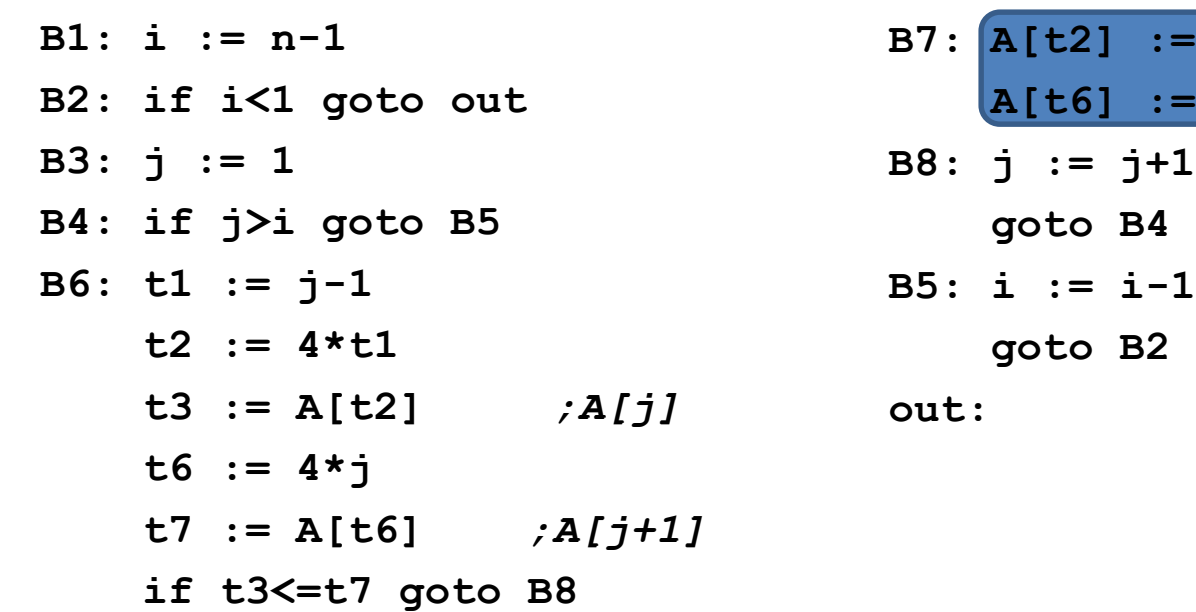

## **Induction Variable Elimination**

#### • **Intuitively**

- Loop indices are induction variables (counting iterations)
- Linear functions of the loop indices are also induction variables (for accessing arrays)
- **Analysis: detection of induction variable**

#### • **Optimizations**

- strength reduction:
	- replace multiplication by additions
- elimination of loop index:
	- replace termination by tests on other induction variables

## **Example**

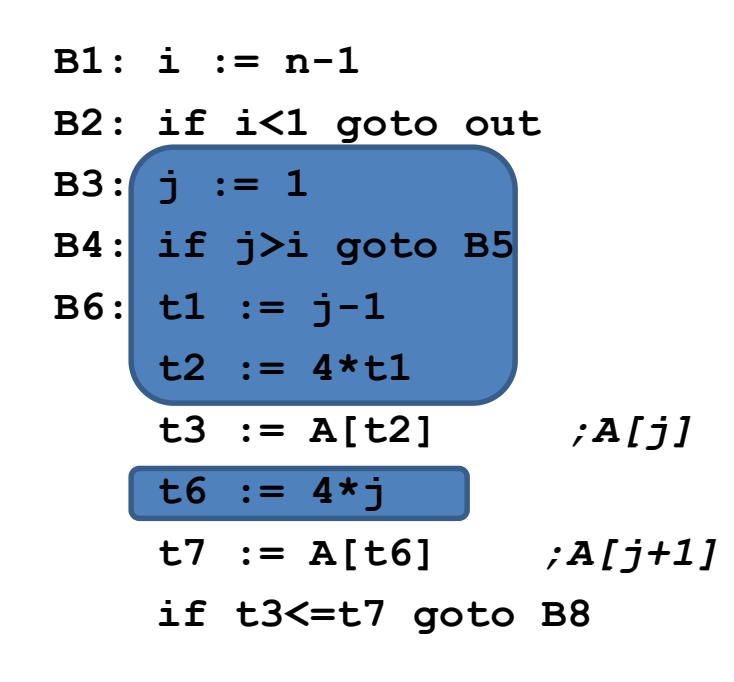

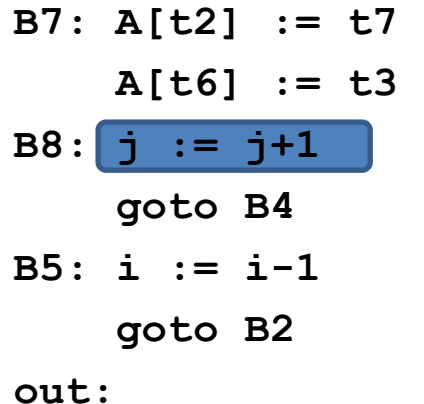

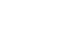

## **Example (After IV Elimination)**

- **B1: i := n-1**
- **B2: if i<1 goto out**
- **B3:**  $t2 := 0$ **t6 := 4**  $B4: 19 := 4 \times I$ **if t6>t19 goto B5 B6: t3 := A[t2] t7 := A[t6]** *;A[j+1]* **if t3<=t7 goto B8**

**B7: A[t2] := t7 A[t6] := t3 B8: t2 := t2+4 t6 := t6+4 goto B4 B5: i := i-1 goto B2**

**out:**

## **Loop Invariant Code Motion**

#### • **Analysis**

- a computation is done within a loop and
- result of the computation is the same as long as we keep going around the loop

#### • **Transformation**

– move the computation outside the loop

### **Machine Dependent Optimizations**

- Register allocation
- Instruction scheduling
- Memory hierarchy optimizations
- etc.

# **Local Optimizations (More Details)**

- **Common subexpression elimination**
	- array expressions
	- field access in records
	- access to parameters

## **Graph Abstractions**

Example 1:

- grammar (for bottom-up parsing):
- $E \rightarrow E + T | E T | T, T \rightarrow T^*F | F, F \rightarrow (E) | id$
- expression: a+a\*(b-c)+(b-c)\*d

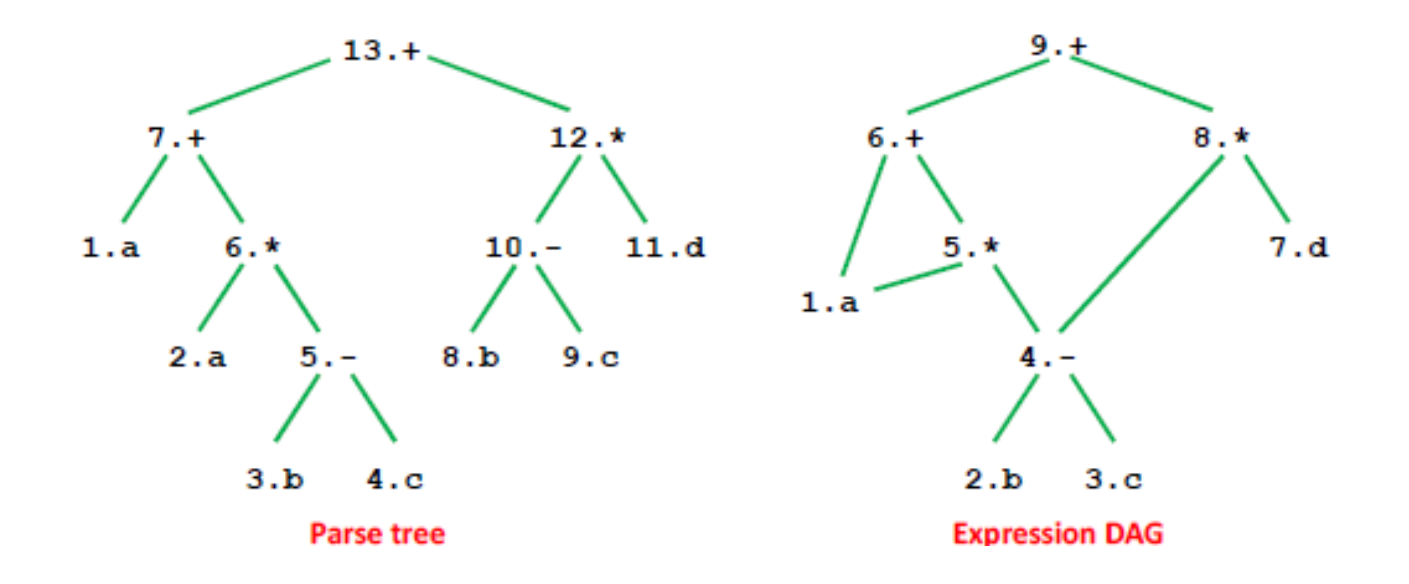

## **Graph Abstractions**

**Example 1: an expression a+a\*(b-c)+(b-c)\*d**

**Optimized code:**  $t1 = b - c$ **t2 = a \* t1 t3 = a + t2 t4 = t1 \* d t5 = t3 + t4**

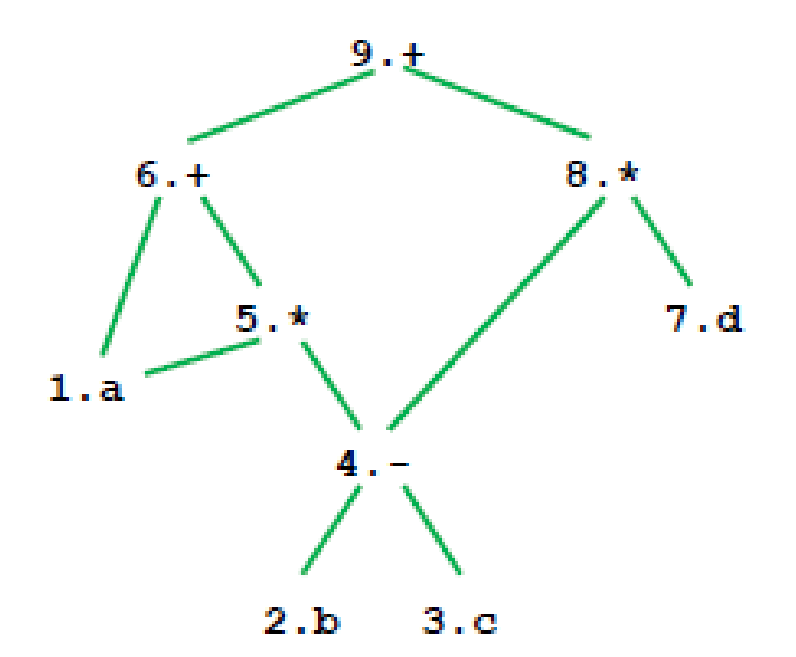

## **How well do DAGs hold up across statements?**

- **Example 2**
	- **a = b+c;**
	- **b = a-d;**
	- **c = b+c;**
	- **d = a-d;**

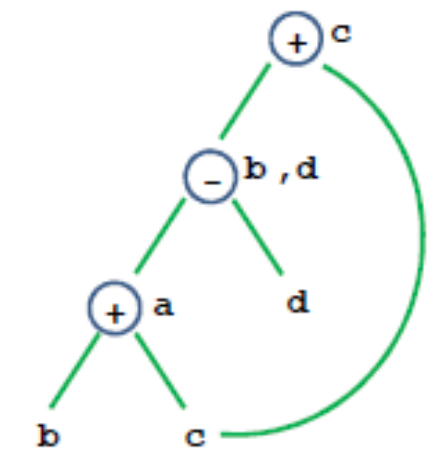

- **Is this optimized code correct?**
- **a = b+c;**
- **d = a-d;**
- **c = d+c;**

## **Critique of DAGs**

#### • **Cause of problems**

- Assignment statements
- Value of variable depends on TIME

#### • **How to fix problem?**

- build graph in order of execution
- attach variable name to latest value
- **Final graph created is not very interesting**
	- Key: variable->value mapping across time
	- loses appeal of abstraction

#### **Value Number: Another Abstraction**

More explicit with respect to VALUES, and TIME

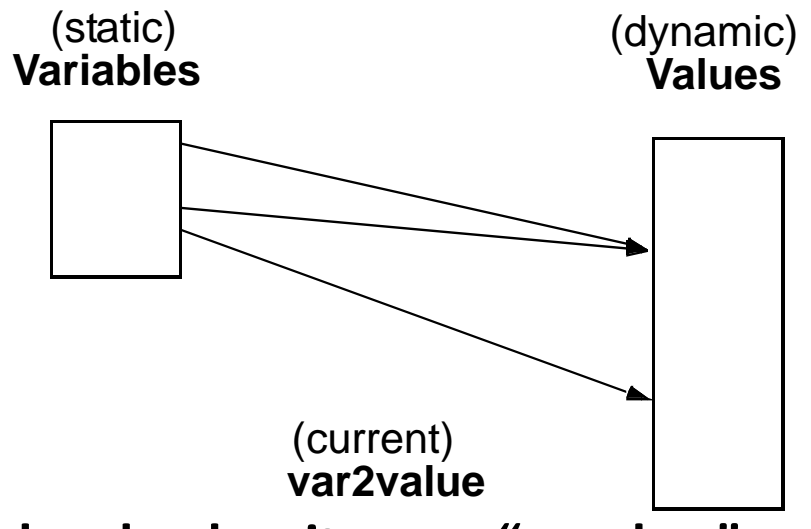

- **each value has its own "number"**
	- **common subexpression means same value number**
- var2value: current map of variable to value
	- used to determine the value number of current expression

**r1 + r2 => var2value(r1)+var2value(r2)**

## **Algorithm**

```
Data structure:
    VALUES = Table of
       expression //[OP, valnum1, valnum2}
       var //name of variable currently holding expression
For each instruction (dst = src1 OP src2) in execution order
 valnum1 = var2value(src1); valnum2 = var2value(src2);
  IF [OP, valnum1, valnum2] is in VALUES
    v = the index of expression
    Replace instruction with CPY dst = VALUES[v].var
  ELSE
    Add 
       expression = [OP, valnum1, valnum2]
       var = dst
     to VALUES
    v = index of new entry; tv is new temporary for v
    Replace instruction with: tv = VALUES[valnum1].var OP VALUES[valnum2].var
                              dst = tv;
```
**set\_var2value (dst, v)**

## **More Details**

• **What are the initial values of the variables?**

– values at beginning of the basic block

- **Possible implementations:**
	- Initialization: create "initial values" for all variables
	- Or dynamically create them as they are used
- **Implementation of VALUES and var2value: hash tables**

#### **Example**

**Assign: a->r1,b->r2,c->r3,d->r4**

- $a = b + c$ ; ADD  $t1 = r2, r3$
- $b = a-d$ ; SUB t2 = r1, r4 **CPY r2 = t2**
- $c = b + c$ ; ADD  $t3 = r2, r3$ 
	- **CPY r3 = t3**

**CPY r1 = t1**

 $d = a-d;$  SUB  $t4 = r1, r4$ **CPY r4 = t4**

## **Conclusions**

- **Comparisons of two abstractions**
	- DAGs
	- Value numbering
- **Value numbering**
	- VALUE: distinguish between variables and VALUES
	- TIME
		- Interpretation of instructions in order of execution
		- Keep dynamic state information

# **CSC D70: Compiler Optimization Introduction, Logistics**

Prof. Gennady Pekhimenko University of Toronto Winter 2018

*The content of this lecture is adapted from the lectures of Todd Mowry and Phillip Gibbons*